# **Invalid Redefinition**

## **Abbreviation**

InvRdf

# **Description**

This validation rule checks if a property redefines the inherited property of the owner classifier.

### **Severity**

Error

## **Constrained Element**

Property, Operation

## **Solvers**

**Remove Element** - removes the invalid redefining property from the model.

# **Example**

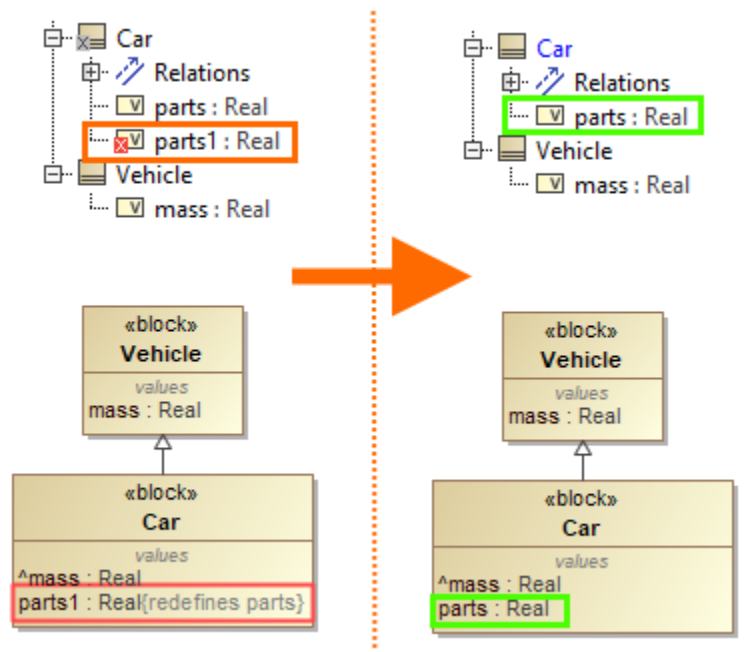

The property parts is both owned by and redefined via the element Car, resulting in the redefining property parts1, which triggers the validation error. Resolving the error via the Remove Element solver removes the redefining property parts1 from the model.